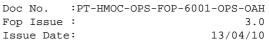

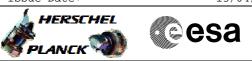

## Procedure Summary

#### Objectives

The objective of this Herschel ACMS procedure is for the execution of a line scan.

The procedure involves the following activities:

- check ACMS configuration (calls H\_FCP\_AOC\_3001) - select & uplink the Line Scan command
- verify slew start
- verify line scan executionverify pointing at end of activity

The procedure is meant for use in nominal operations and is therefore based on the assumption that the ACMS is already in SCM when the procedure is executed. The design of the subsystem allows all SCM pointing commands, including scans, to be issued in SAM and OCM, but this option will not be used during operations in flight.

#### Summary of Constraints

Prior to execution in routine operations, the ACMS must be in conditions which will prevent the triggering of TC execution checks. All necessary conditions are verified by calling procedure Verify SCM Configuration, which carries out the following checks: 1. ACMS in SCM and pointing. 2. ACMS configuration allows execution of SCM pointing commands; i.e., the following conditions must be satisfied: 2.1. No SIR 2.2. No CIR 2.3. No critical TC flag raised. 3. Unit configuration is sufficient to carry out an  $\ensuremath{\mathsf{SCM}}$ pointing. The procedure accepts any valid unit

- configuration for SCM and is not limited to the
- defaults (RWL 1-2-3-4, GYR 1-2-3, STR1), 3.1 One STR in active configuration, powered and healthy.
- STR mode = AAD, STR submode = ATFAD.
- 3.2 At least three wheels in active configuration,
- powered and healthy
- 3.3 One GYRE selected, powered and healthy.
- 3.4 Three GYR sensors in active configuration are healthy

[N.B. Flight Dynamics ensure no wheel unloading when defining their TC inputs]

### Spacecraft Configuration

Start of Procedure

n/a

End of Procedure

n/a

#### Reference File(s)

Input Command Sequences

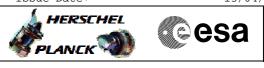

Perform SCM scan
File: H\_FCP\_AOC\_3S03.xls
Author: dsalt-hp

Output Command Sequences AELSC\_00

#### Referenced Displays

# Configuration Control Information

| DATE     | FOP ISSUE | VERSION | MODIFICATION DESCRIPTION                                                         | AUTHOR   | SPR REF |
|----------|-----------|---------|----------------------------------------------------------------------------------|----------|---------|
| 03/08/08 | 1         | 1       | Created                                                                          | dsalt-hp |         |
| 13/05/09 | 2.5       | 2       | TC in Step 3 regenerated to ensure CP calibrations are coherent with MIB updates | dsalt-hp |         |

esa

HERSCHEL

PLANCK

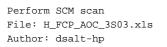

Procedure Flowchart Overview

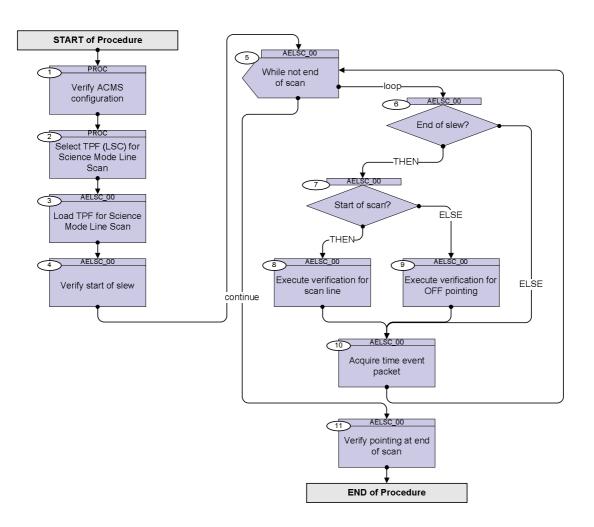

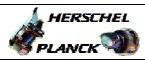

esa

Perform SCM scan
File: H\_FCP\_AOC\_3S03.xls
Author: dsalt-hp

| <b>0 b c c c</b> |      |                                                                                                    |                                                             |                 |
|------------------|------|----------------------------------------------------------------------------------------------------|-------------------------------------------------------------|-----------------|
| Step<br>No.      | Time | Activity/Remarks                                                                                                    | TC/TLM                                                      | Display/ Branch |
|                  |      | Beginning of Procedure                                                                                                    |                                                             |                 |
|                  |      | PROC Procedure Properties                                                                                                    |                                                             |                 |
|                  |      |                                                                                                    |                                                             |                 |
|                  |      | SSID :                                                                                                    |                                                             |                 |
| 1                |      | Verify ACMS configuration                                                                                                    |                                                             | Next Step:<br>2 |
|                  |      | Execute Procedure:<br>H_FCP_AOC_3001<br>Verify SCM Configuration                                                                                                    |                                                             |                 |
|                  |      |                                                                                                    |                                                             | Next Step:      |
| 2                |      | Select TPF (LSC) for Science Mode Line Scan                                                                                                    |                                                             | 3               |
|                  |      | Check with Flight Dynamics the <b>exact name of the <u>TPF</u></b><br><u>instance</u> to be uplinked                                                                                                    |                                                             |                 |
|                  |      | NOTE:<br>Flight Dynamics check that RWL profiles will not<br>exceed any constraints during the maneouvre (i.e. the<br>wheel momenta should be sufficient to stay within<br>allowed boundaries during the entire operation) when<br>generating this TPF.<br>If there is a likelihood of this happening, they will<br>also provide an associated wheel bias TPF (RWB), to |                                                             |                 |
|                  |      | be applied beforehand (i.e. via H_FCP_AOC_4R20)                                                                                                    |                                                             |                 |
|                  |      |                                                                                                    |                                                             |                 |
|                  |      | TC Seq. Name :AELSC_00 (Command Line Scan)                                                                                                    |                                                             |                 |
|                  |      | TimeTag Type: B<br>Sub Schedule ID: 20<br>Formal Parameter List :<br>AcmsH STR IL STRILACE=<br>AcmsH Cmd TQlr Q_IST_X=                                                                                                    | <dec></dec>                                                 |                 |
|                  |      | AcmsH Cmd TQ2r Q_1ST_Y=<br>AcmsH Cmd TQ3r Q_1ST_Z=<br>AcmsH Cmd TQ4r Q_1ST_S=<br>AcmsH N lines N_LINES=                                                                                                    | <dec><br/><dec><br/><dec><br/><dec></dec></dec></dec></dec> |                 |
|                  |      | AcmsH tiltangle TILT_ANG=<br>AcmsH Dl line D_SCAN=<br>AcmsH d2 lines D_LINE=                                                                                                    | deg<br>arcs<br>arcs                                         |                 |
|                  |      | AcmsH scan rate SCAN_RAT=<br>AcmsH T_slew T_SLEW_1=<br>AcmsH T_ll T_SL_LIN=<br>AcmsH Cmd OQlr Q_OFF_X=<br>AcmsH Cmd OQ2r Q_OFF_Y=                                                                                                    | A/s<br>s<br>cdec><br>cdec>                                  |                 |
|                  |      | AcmsH Cmd OQ3r Q_OFF_Z=<br>AcmsH Cmd OQ4r Q_OFF_S=<br>AcmsH K OFF K_OFF=<br>AcmsH T_sop T_SL_OFF=                                                                                                    | <dec><br/><dec><br/><dec><br/>s</dec></dec></dec>           |                 |
|                  |      | AcmsH T_op T_PT_OFF=                                                                                                    | S                                                           |                 |

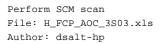

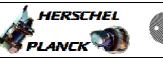

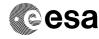

| Step<br>No. | Time         | Activity/Remarks                      |                      | TC/TLM             | Display/ Bran   |
|-------------|--------------|---------------------------------------|----------------------|--------------------|-----------------|
| 3           |              | Load TPF for Science Mode Line Scan   |                      |                    | Next Step:<br>4 |
| 5           |              | Loud III for Serence Mode Line Sean   |                      |                    | -               |
|             |              | Execute Telecommand                   |                      |                    |                 |
|             | ET=+00.00.00 |                                       | SCM Line scan        | XC070990           |                 |
|             | UT=+         |                                       |                      |                    |                 |
|             |              | Command Parameter(s) :                |                      |                    |                 |
|             |              | ASW Function ID                       | XH319990             | ACMSMain (Def)     |                 |
|             |              | AcmsH AID Cmd<br>AcmsH DF86 Cmd       | XH320990<br>XH322990 | SCM prep scan      |                 |
|             |              | AcmsH DD86 Cmd                        | XH323990<br>XH323990 | Enable 86          |                 |
|             |              | Acmsh DD00 Cmd                        | XH323990<br>XH324990 | Enable 86          |                 |
|             |              | AcmsH Cmd TQ1r                        | XH327990             | STRILACE           |                 |
|             |              | AcmsH Cmd TQ2r                        | XH328990             | Q_1ST_X            |                 |
|             |              | AcmsH Cmd TQ3r                        | XH329990             | Q_1ST_Y            |                 |
|             |              | AcmsH Cmd TQ4r                        | XH330990             | Q_1ST_Z            |                 |
|             |              | AcmsH N lines                         | XH331990             | Q_1ST_S            |                 |
|             |              | AcmsH tiltangle                       | XH333990             | N_LINES            |                 |
|             |              |                                       |                      | TILT_ANG           |                 |
|             |              |                                       |                      |                    |                 |
|             |              |                                       |                      |                    |                 |
|             |              | ·                                     | WTT 2 4 0 0 0 0      | D. CONY            |                 |
|             |              | AcmsH D1 line<br>AcmsH d2 lines       | XH348990<br>XH335990 | D_SCAN             |                 |
|             |              | ACMSH d2 lines<br>ACMSH scan rate     | XH335990<br>XH349990 | D_LINE<br>SCAN_RAT |                 |
|             |              | ACMSH SCAN FALE<br>ACMSH T_slew       | XH349990<br>XH336990 | T_SLEW_1           |                 |
|             |              | AcmsH 1_SIEw<br>AcmsH T_11            | XH339990             | T_SL_LIN           |                 |
|             |              | AcmsH Cmd OQ1r                        | XH340990             | Q_OFF_X            |                 |
|             |              | AcmsH Cmd OQ2r                        | XH341990             | Q_OFF_Y            |                 |
|             |              | AcmsH Cmd OQ3r                        | XH342990             | Q_OFF_Z            |                 |
|             |              | AcmsH Cmd OQ4r                        | XH343990             | Q_OFF_S            |                 |
|             |              | AcmsH K OFF                           | XH344990             | K_OFF              |                 |
|             |              | AcmsH T_sop                           | XH345990             | T_SL_OFF           |                 |
|             |              | AcmsH T_op                            | XH346990             | T_PT_OFF           |                 |
|             |              |                                       |                      |                    |                 |
|             |              | TC Control Flags :                    |                      |                    |                 |
|             |              |                                       | GBM IL DSE           |                    |                 |
|             |              |                                       |                      |                    |                 |
|             |              |                                       |                      |                    |                 |
|             |              |                                       | Y                    |                    |                 |
|             |              | Subsch. ID : 20                       |                      |                    |                 |
|             |              | Det. descr. : TC_PERFORM_SCM_LINE_SCA | N.                   |                    |                 |
|             |              |                                       |                      |                    |                 |
|             |              |                                       |                      |                    |                 |
|             |              |                                       |                      |                    | Next Step:      |
| 4           |              | Verify start of slew                  |                      |                    | 5               |
|             |              |                                       |                      |                    | -               |
|             |              | Vanifu Malamatur                      |                      |                    |                 |
|             |              | Verify Telemetry ScmType              | AESMC002             | = Slew             | AND=ZAA50999    |
|             |              | сштуре                                | ALDMCUUZ             | - STEM             | AUD-24420363    |
|             |              |                                       |                      |                    |                 |
|             |              | Verify Telemetry                      |                      |                    |                 |
|             |              | OnTargetFlag                          | AESM0002             | = LOW              | AND=ZAA50999    |
|             |              |                                       |                      |                    |                 |
|             |              |                                       |                      |                    |                 |
|             |              |                                       |                      |                    | Next Step:      |
| 5           |              | While not end of scan                 |                      |                    | loop 6          |
|             |              |                                       |                      |                    | continue 11     |
|             |              |                                       |                      |                    |                 |
|             |              |                                       |                      |                    |                 |
|             |              | Verify Packet Reception               |                      |                    |                 |
|             |              | AccAsw TM_5_1_16441 - Mc              | de Timedevent        | A51T1MEVE109       |                 |
|             |              | Packet Details:                       |                      |                    |                 |
|             |              |                                       | APID:                | 512                |                 |
|             | 1            |                                       | Type:                | 5                  |                 |
|             |              |                                       |                      |                    |                 |
|             |              |                                       | Subtype:             | 1                  |                 |
|             |              |                                       |                      | 1<br>16441         |                 |

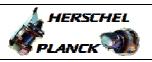

Perform SCM scan
File: H\_FCP\_AOC\_3S03.xls
Author: dsalt-hp

| Step<br>No. | Time | Activity/Remarks                                                                                                    | TC/TLM                                             | Display/ Branch                 |
|-------------|------|----------------------------------------------------------------------------------------------------|----------------------------------------------------|---------------------------------|
|             |      | Verify Telemetry AcmsMain AID AESM3002                                                                                                    | = SCM pnt S rdy<br>= SCM pnt S0 rdy                | AND=ZAA50999                    |
|             |      | The loop which verifies the status of the ACMS during<br>each phase of the scan should continue until TM<br>indicates that all commanded elements of the scan<br>have been completed. This condition is detected using<br>the value of AcmsMain AID which should indicate one<br>of the "ready" states (i.e., continuing pointing<br>after the end of commanded pointing or scan). At the<br>end of a scan the ACMS can leave the spacecraft<br>either at the pointing position reached after<br>deceleration from the last scan or at the OFF<br>position and the procedure checks against the two<br>corresponding values of AcmsMain AID. |                                                    |                                 |
|             |      | Note that the value of AcmsMain AID used in the<br>verification must come from ACMS HK TM and not from<br>the event packet. This is due to the fact that<br>AcmsMain AID in mode-related event packets has a<br>value that corresponds to the preceding ACMS cycle<br>and therefore does not reflect the change of state of<br>the ACMS which triggered the event.                                                                                                    |                                                    |                                 |
| 6           |      | End of slew?                                                                                                    |                                                    | Next Step:<br>THEN 7<br>ELSE 10 |
|             |      | Verify Telemetry<br>Time_Id AE5FG109                                                                                                    | = Time Id Tll<br>= Time Id Tslew<br>= Time Id Tsop | AND=ZAALH999                    |
|             |      | The individual conditions above should be combined<br>through a logical OR.<br>The Time_Id parameter indicates which of the<br>commanded manoeuvre phases has been completed. The<br>statement above checks against values which indicate<br>the end of three types of slews possible during a<br>scan: line to line (Tll), initial acquisition<br>(Tslew), manoeuvre to or from the off position<br>(Tsop).                                                                                                    |                                                    |                                 |
| 7           |      | Start of scan?                                                                                                    |                                                    | Next Step:<br>THEN 8<br>ELSE 9  |
|             |      | Verify Telemetry<br>Timed_Event_K AE5GZ002                                                                                                    | <> 0 <dec></dec>                                   | AND=ZAALH999                    |

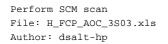

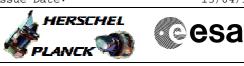

| No.     | Time | Activity/Remarks<br>The same Time_Id code is used for both slews toward<br>the off position and back to the scanning pattern.                                                                                                    |                  | Display/ Branch |
|---------|------|----------------------------------------------------------------------------------------------------|------------------|-----------------|
|         |      | _                                                                                                    |                  |                 |
|         |      | order to distinguish between these two possibilitie<br>the procedure checks the value of the off position<br>counter. The counter is reset to 0 at the beginning<br>of the slew towards the off position and always has<br>non-zero value when the subsystem is executing a sc<br>line or slewing towards it.<br>Note that the value of the counter used in the chec<br>comes from the event packet rather than the regular<br>TM.                                              | a<br>nn          |                 |
|         |      |                                                                                                    |                  |                 |
|         |      |                                                                                                    |                  | Next Step:      |
| 8       |      | Execute verification for scan line                                                                                                    |                  | 10              |
|         |      | Verify Telemetry                                                                                                    |                  |                 |
|         |      | AcmsSubstate AESMF002                                                                                                    | = SCM Scanning   | AND=ZAA50999    |
|         |      | Verify Telemetry                                                                                                    |                  |                 |
|         |      | ScmType AESMC002                                                                                                    | = Scan           | AND=ZAA50999    |
|         |      | Verify Telemetry OnTargetFlag AESM0002                                                                                                    | = HIGH           | AND=ZAA50999    |
|         |      | status of the controller) may fail if sufficient<br>settling time is not allowed for the controller aft<br>acceleration at the start of a scan line. The maxim<br>time allowed is controlled by an OBDB parameter,<br>which the user may set to a low value for operation<br>which do not require the full pointing accuracy<br>during the scan. If the procedure is used with this<br>configuration of the controller, the check on the<br>value of the OTF should be omitted. | ım               |                 |
|         |      | Verify Telemetry                                                                                                    |                  |                 |
|         |      | AcmsMain AID AESM3002                                                                                                    | = SCM Scan Prep  | AND=ZAA50999    |
|         |      | Verify Telemetry<br>AcmsH Cur Lin N AEHAN002                                                                                                    |                  | AND=ZAA50999    |
|         |      | Verify Telemetry<br>AcmsH Cur OFF K AEHAK002                                                                                                    |                  | AND=ZAA50999    |
|         |      | The values of N and K should be consistent with the commanded sequence of manoeuvres.                                                                                                    |                  |                 |
| <b></b> |      | Checks of STR status                                                                                                    |                  |                 |
|         |      | Verify Telemetry STRM Mode AEX04001                                                                                                    | = Auto attdetect | AND=ZAA50999    |
|         |      | Verify Telemetry STRM Submode AEX03001                                                                                                    | = STB nom ATFAD  | AND=ZAA50999    |

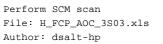

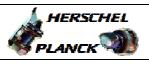

esa

| Step<br>No. | Time |                                                                                 | Activity/Remarks                                                                                                    |                                                     | TC/TLM           | Display/ Branc    |
|-------------|------|---------------------------------------------------------------------------------|----------------------------------------------------------------------------------------------------|-----------------------------------------------------|------------------|-------------------|
|             |      | Verify Telemetry                                                                | STRM IL sts                                                                                                    | AEXJ1002                                            | (TPF value)      | AND=ZAA52999      |
|             |      |                                                                                 |                                                                                                    |                                                     |                  |                   |
| 9           |      | Execute verificat                                                               | ion for OFF pointin                                                                                                    | ng                                                  |                  | Next Step:<br>10  |
|             |      | Verify Telemetry                                                                | AcmsSubstate                                                                                                    | AESMF002                                            | = SCM Pointing   | AND=ZAA50999      |
|             |      | Verify Telemetry                                                                | ScmType                                                                                                    | AESMC002                                            | = Point          | AND=ZAA50999      |
|             |      | Verify Telemetry                                                                | OnTargetFlag                                                                                                    | AESM0002                                            | = HIGH           | AND=ZAA50999      |
|             |      | Verify Telemetry                                                                | AcmsMain AID                                                                                                    | AESM3002                                            | = SCM pnt ScnOff | AND=ZAA50999      |
|             |      | Checks of STR sta                                                               | tus                                                                                                    |                                                     |                  |                   |
|             |      | Verify Telemetry                                                                | STRM Mode                                                                                                    | AEX04001                                            | = Auto attdetect | AND=ZAA50999      |
|             |      | Verify Telemetry                                                                | STRM Submode                                                                                                    | AEX03001                                            | = STB nom ATFAD  | AND=ZAA50999      |
|             |      | Verify Telemetry                                                                | STRM IL sts                                                                                                    | AEXJ1002                                            | (TPF value)      | AND=ZAA52999      |
| 10          |      | Acquire time even                                                               | it packet                                                                                                    |                                                     |                  | Next Step:<br>5   |
|             |      |                                                                                 | aceholder to close<br>of event packet acc<br>loop.                                                                                    |                                                     |                  |                   |
|             |      |                                                                                 |                                                                                                    |                                                     |                  |                   |
| 11          |      | Verify pointing a                                                               | t end of scan                                                                                                    |                                                     |                  | Next Step:<br>END |
|             |      | normally carried<br>pointings and sca<br>verification of e<br>errors, STR param | ch may include any<br>out at the end of c<br>ins. The checks may<br>stimated attitude a<br>leters such as attit<br>stars, wheel momen | commanded<br>cover<br>and attitude<br>tude quality, |                  |                   |
|             |      |                                                                                 |                                                                                                    |                                                     |                  |                   |
|             |      |                                                                                 | End of Procedu                                                                                                    | re                                                  |                  |                   |